Ludwig-Maximilians-Universität München München, 08.01.2013 Institut für Informatik PD. Dr. Peer Kröger Johannes Niedermayer, Andreas Züfle

# Einführung in die Programmierung WS 2012/13

# Tutorium 2: Strings

Besprechung: 10.01.2013

### Ende der Abgabefrist: Keine Abgabe.

Hinweise:

- Im Tutorium besprochene Aufgaben sind prüfungsrelevant für Nebenfachstudierende mit 60 ECTS.
- Eine Abgabe und Korrektur des Tutoriums findet nicht statt.

#### Aufgabe 2-1 String *vs.* StringBuilder*/*StringBuffer

Als angehende Akademiker sollten Sie stets bereit sein, die Außerungen Ihres Dozenten zu hinterfragen. Kann ¨ es wirklich sein, dass die Konkatenation von Strings problematisch ist? Das ist doch eine Operation, die ständig vorkommt und sogar mit einem eigenen Operator unterstützt wird!

Zur Überprüfung der Effizienz von String-Konkatenationen gegenüber der Verwendung von StringBuilder und StringBuffer schreiben Sie in einer Klasse StringEffizienz drei Methoden

- (a) **public static** String buildString(**int** n)
- (b) **public static** String buildStringBuilder(**int** n)
- (c) **public static** String buildStringBuffer(**int** n)

die jeweils einen  $\text{String}$  zurückgeben, der die Zahl  $10^n$  für  $n\geq 0$  darstellt, also einen  $\text{String}$  bestehend aus dem Zeichen '1' n-mal gefolgt von dem Zeichen '0'. Die n-fache Wiederholung soll in jeder der drei Methoden gleichartig als **for**-Schleife implementiert sein, nur wird der String in den verschiedenen Methoden unterschiedlich gebildet:

- buildString verwendet fortgesetzte String-Konkatenation
- buildStringBuilder verwendet einen StringBuilder, um die Zeichenkette aufzubauen
- buildStringBuffer verwendet einen StringBuffer, um die Zeichenkette aufzubauen
- (d) Implementieren Sie in der main-Methode der Klasse einen Effizienz-Test zur Untersuchung des Laufzeitverhaltens der Methoden. Dazu können Sie natürlich Anleihen aus der Klasse Laufzeit vom letzten Übungsblatt nehmen. Pro Durchlauf der Klasse StringEffizienz soll jeweils nur eine der drei Methoden getestet werden, d.h. in der main-Methode darf jeweils nur eine Methode aufgerufen werden.

Sie können dies z.B. durch Verwendung unterschiedlicher Kommandozeilenargumente für die einzelnen Methoden realisieren:

Beispiel: Der Aufruf java StringEffizienz -string führt in der main-Methode zu einem Aufruf der Methode buildString, der Aufruf java StringEffizienz -builder führt in der main-Methode zu einem Aufruf der Methode buildStringBuilder.

(e) Was beobachten Sie?

# Aufgabe 2-2 *Weihnachtsbaume aus Strings ¨*

Erstellen Sie eine Klasse Weihnachtsbaum, die Weihnachtsbäume unterschiedlicher Höhe repräsentiert.

- (a) Jeder Weihnachtsbaum sei durch folgende Attribute definiert:
	- Weihnachtsbaumspitze (repräsentiert durch den String " \* ", wird nie verändert)
	- Weihnachtsbaumstamm (repräsentiert durch den String "[\_]", wird nie verändert)
	- Höhe des Baums
- (b) Definieren Sie einen Konstruktor Weihnachtsbaum(**int** hoehe), der eine beliebige Hohe des zu er- ¨ zeugenden Weihnachtsbaums als Parameter erhält.
- (c) Die Klasse Weihnachtsbaum soll eine Methode **public** String zeichne() enthalten, die den Weihnachtsbaum graphisch ausgibt. Intern soll hierzu die Klasse StringBuilder verwendet werden. Ein Beispiel für einen Weihnachtsbaum der Höhe 5 finden Sie in der unten angegebenen Abbildung. Sie können sich hier auch weitere Hilfsmethoden implementieren. Testen Sie Ihr Programm.

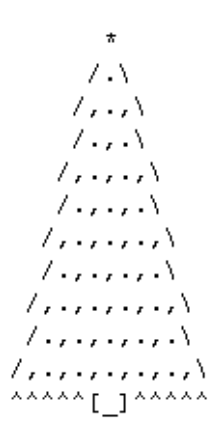